Документ под ИНЦОСТЕРСТВО НАУКИ И ВЫСШЕГО ОБРАЗОВАНИЯ РОССИЙСКОЙ ФЕДЕРАЦИИ ФИО: Котова Лариса Ан<del>дера</del>льное государ<mark>ственное автономное образовательное учреждение</mark> **высшего образования** Дата подписания: 12.09.2023 09:38:56<br>Vullyan Lucius поогра**мминия исследовательский технологический университет «МИСИС» Новотроицкий филиал** Информация о владельце: Должность: Директор филиала Уникальный программный ключ: 10730ffe6b1ed036b744b6e9d97700b86e5c04a7

# Рабочая программа практики Тип практики

# **Курсовая научно-исследовательская работа (часть 2)**

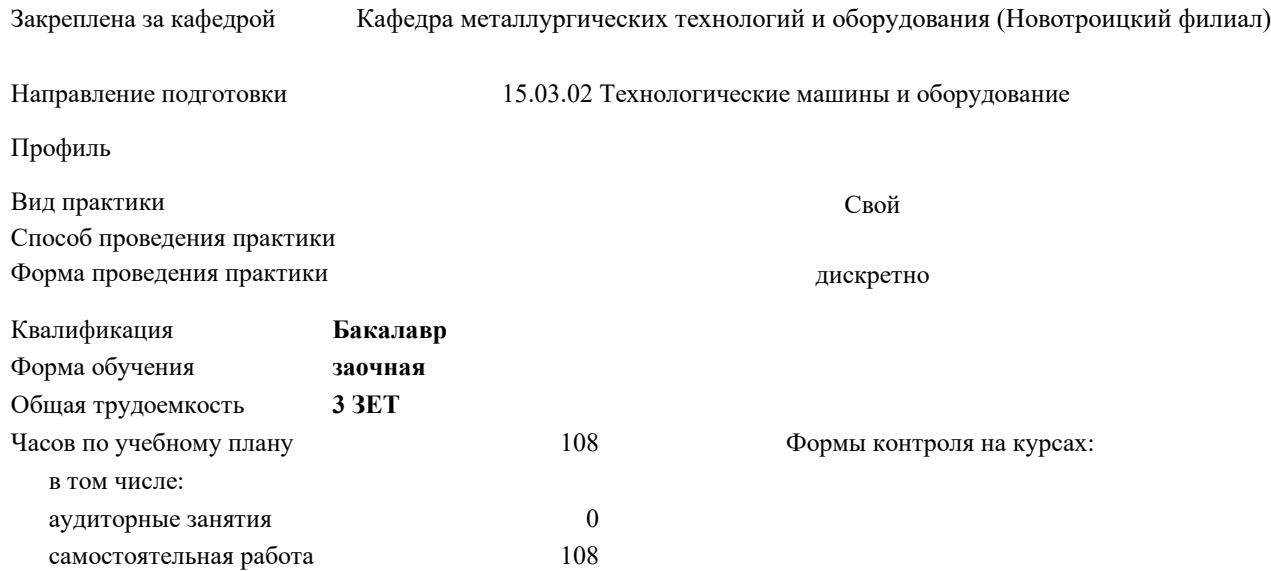

## **Распределение часов дисциплины по курсам**

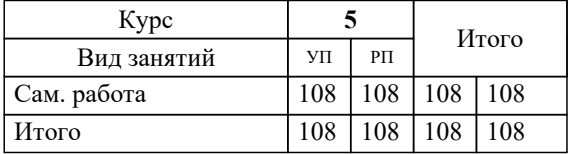

Программу составил(и): *к.п.н., Доцент, Нефедов А.В.*

**Курсовая научно-исследовательская работа (часть 2)** Рабочая программа

Разработана в соответствии с ОС ВО:

Самостоятельно устанавливаемый образовательный стандарт высшего образования Федеральное государственное автономное образовательное учреждение высшего образования «Национальный исследовательский технологический университет «МИСИС» по направлению подготовки 15.03.02 Технологические машины и оборудование (уровень бакалавриата) (приказ от 02.12.2015 г. № № 602 о.в.)

### Составлена на основании учебного плана:

Направление подготовки 15.03.02 Технологические машины и оборудование Профиль. Металлургические машины и оборудование, 15.03.02\_19\_Технологич. машины и оборудование\_Пр1\_заоч\_2020.plz.xml , утвержденного Ученым советом ФГАОУ ВО НИТУ "МИСиС" в составе соответствующей ОПОП ВО 21.05.2020, протокол № 10/зг

Утверждена в составе ОПОП ВО:

Направление подготовки 15.03.02 Технологические машины и оборудование Профиль. Металлургические машины и оборудование, , утвержденной Ученым советом ФГАОУ ВО НИТУ "МИСиС" 21.05.2020, протокол № 10/зг

**Кафедра металлургических технологий и оборудования (Новотроицкий филиал)** Рабочая программа одобрена на заседании

Протокол от 28.06.2022 г., №11

Руководитель подразделения к.т.н.,доцент, Шаповалов А.Н.

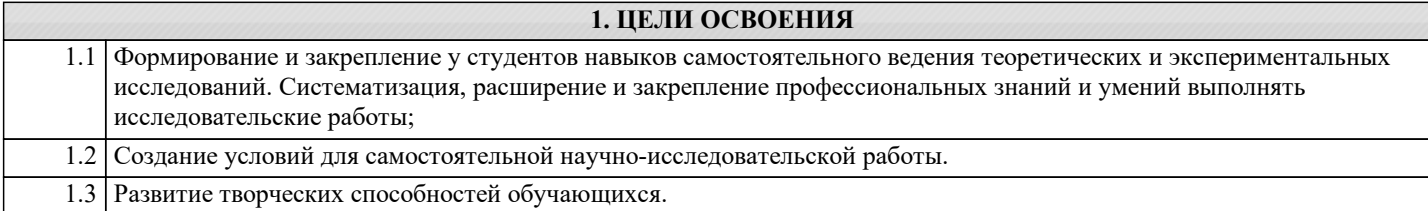

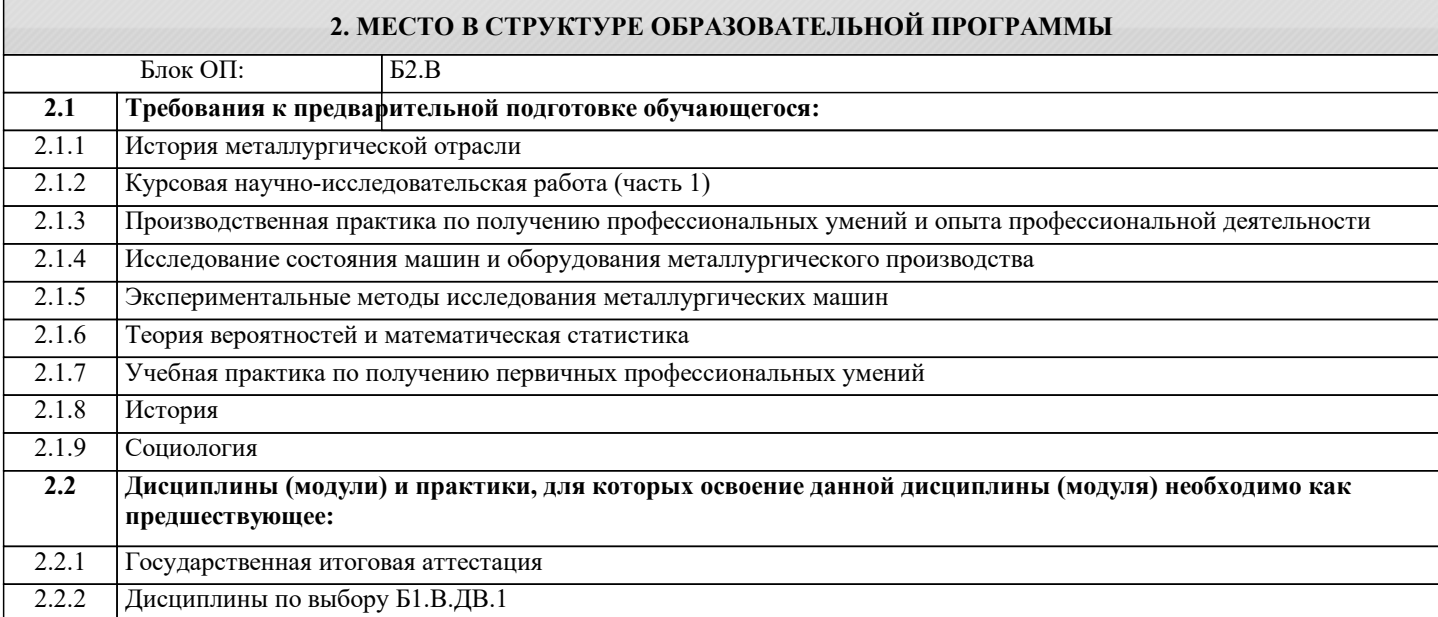

# **ПК-1.3: Способность принимать участие в работах по составлению научных отчетов по выполненному заданию и внедрять результаты исследований и разработок в области технологических машинах и оборудования**

**Знать:**

ПК-1.3-З1 Этапы и способы проведения научного эксперимента

**ПК-2.3: Умение проводить предварительное технико-экономическое обоснование проектных решений**

**Знать:**

ПК-2.3-З1 Основные технико-экономические показатели проектных решений

**ПК-1.4: Способность участвовать в работе над инновационными проектами, используя базовые методы исследовательской деятельности**

**Знать:**

ПК-1.4-З1 Современные технические решения при проектировании технологических машин и оборудования

**ОПК-4.1: Понимание сущности и значения информации в развитии современного общества, способностью получать и обрабатывать информацию из различных источников, готовностью интерпретировать, структурировать и оформлять информацию в доступном для других виде**

**Знать:**

ОПК-4.1-З1 Методы и средства сбора и обработки экспериментальных данных

**УК-9.2: Способность осуществлять моделирование, анализ и экспериментальные исследования для решения проблем в профессиональной области**

**Знать:**

УК-9.2-З1 Методы, средства и приемы эмпирических исследований в профессиональной деятельности

**ПК-2.3: Умение проводить предварительное технико-экономическое обоснование проектных решений**

**Уметь:**

ПК-2.3-У1 Выполнять технико-экономический анализ проектов

**УК-9.2: Способность осуществлять моделирование, анализ и экспериментальные исследования для решения проблем в профессиональной области**

**Уметь:**

УК-9.2-У1 Проводить экспериментальные исследования в профессиональной деятельности

# **ПК-1.4: Способность участвовать в работе над инновационными проектами, используя базовые методы исследовательской деятельности Уметь:** ПК-1.4-У1 Анализировать конструктивные решения при проектировании технологических машин и оборудования

**ПК-1.3: Способность принимать участие в работах по составлению научных отчетов по выполненному заданию и внедрять результаты исследований и разработок в области технологических машинах и оборудования**

## **Уметь:**

ПК-1.3-У1 Планировать и выполнять научный эксперимент

**ОПК-4.1: Понимание сущности и значения информации в развитии современного общества, способностью получать и обрабатывать информацию из различных источников, готовностью интерпретировать, структурировать и оформлять информацию в доступном для других виде**

**Уметь:**

ОПК-4.1-У1 Использовать стандартные пакеты прикладных программ для сбора и обработки экспериментальных данных;

**Владеть:**

ОПК-4.1-В1 Навыками анализа экспериментальных данных, подготовки и составления отчетов и научных публикаций

**УК-9.2: Способность осуществлять моделирование, анализ и экспериментальные исследования для решения проблем в профессиональной области**

**Владеть:**

УК-9.2-В1 Навыками проведения экспериментов и анализа результатов

**ПК-1.4: Способность участвовать в работе над инновационными проектами, используя базовые методы исследовательской деятельности**

**Владеть:**

ПК-1.4-В1 Методами анализа конструктивных решений при проектировании технологических машин и оборудования

**ПК-1.3: Способность принимать участие в работах по составлению научных отчетов по выполненному заданию и внедрять результаты исследований и разработок в области технологических машинах и оборудования**

**Владеть:**

ПК-1.3-В1 Методами обработки и анализа результатов научного эксперимента

**ПК-2.3: Умение проводить предварительное технико-экономическое обоснование проектных решений**

**Владеть:**

ПК-2.3-В1 Методами анализа эффективности проектов

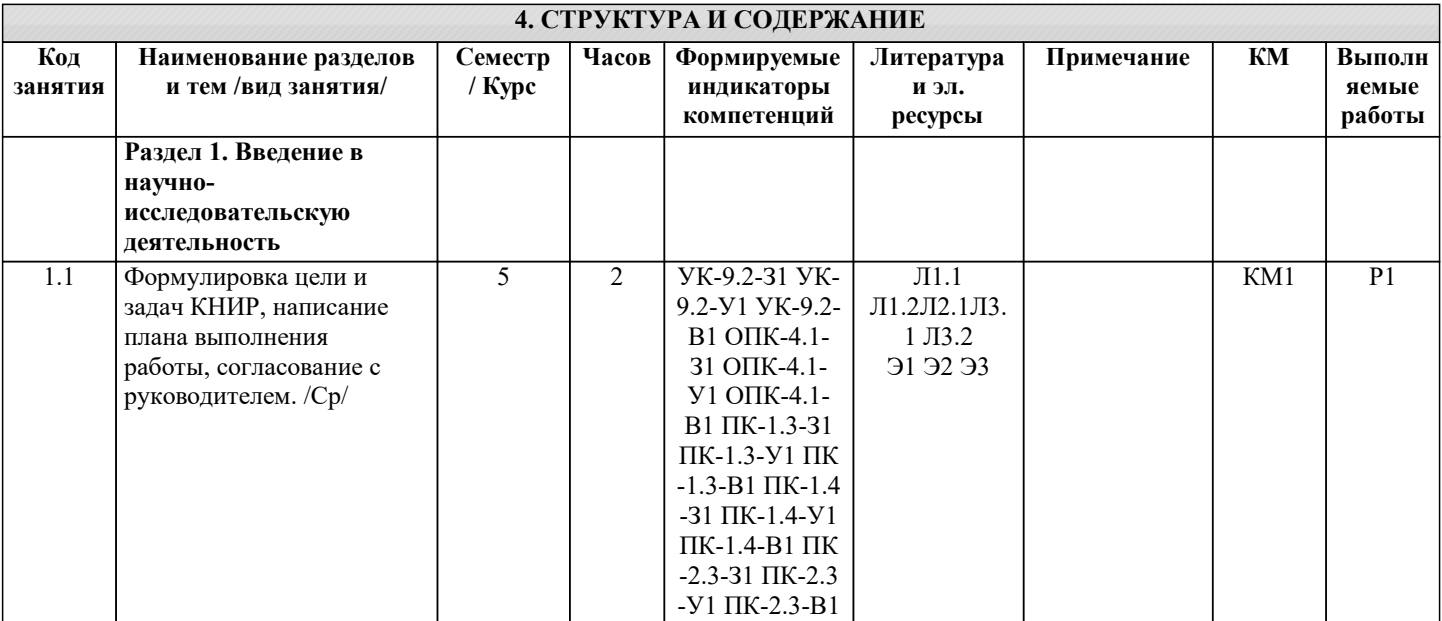

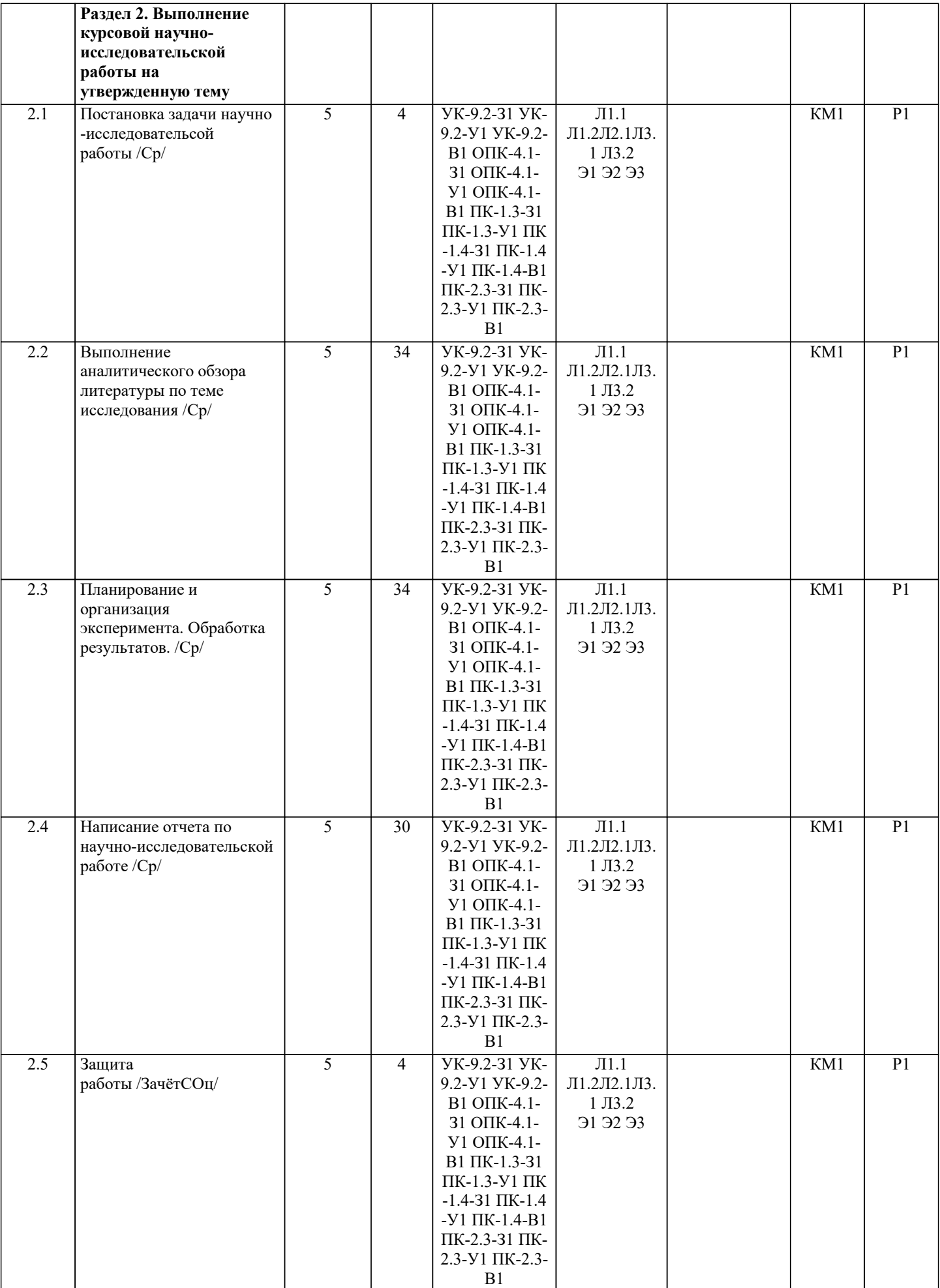

- 1

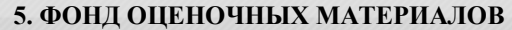

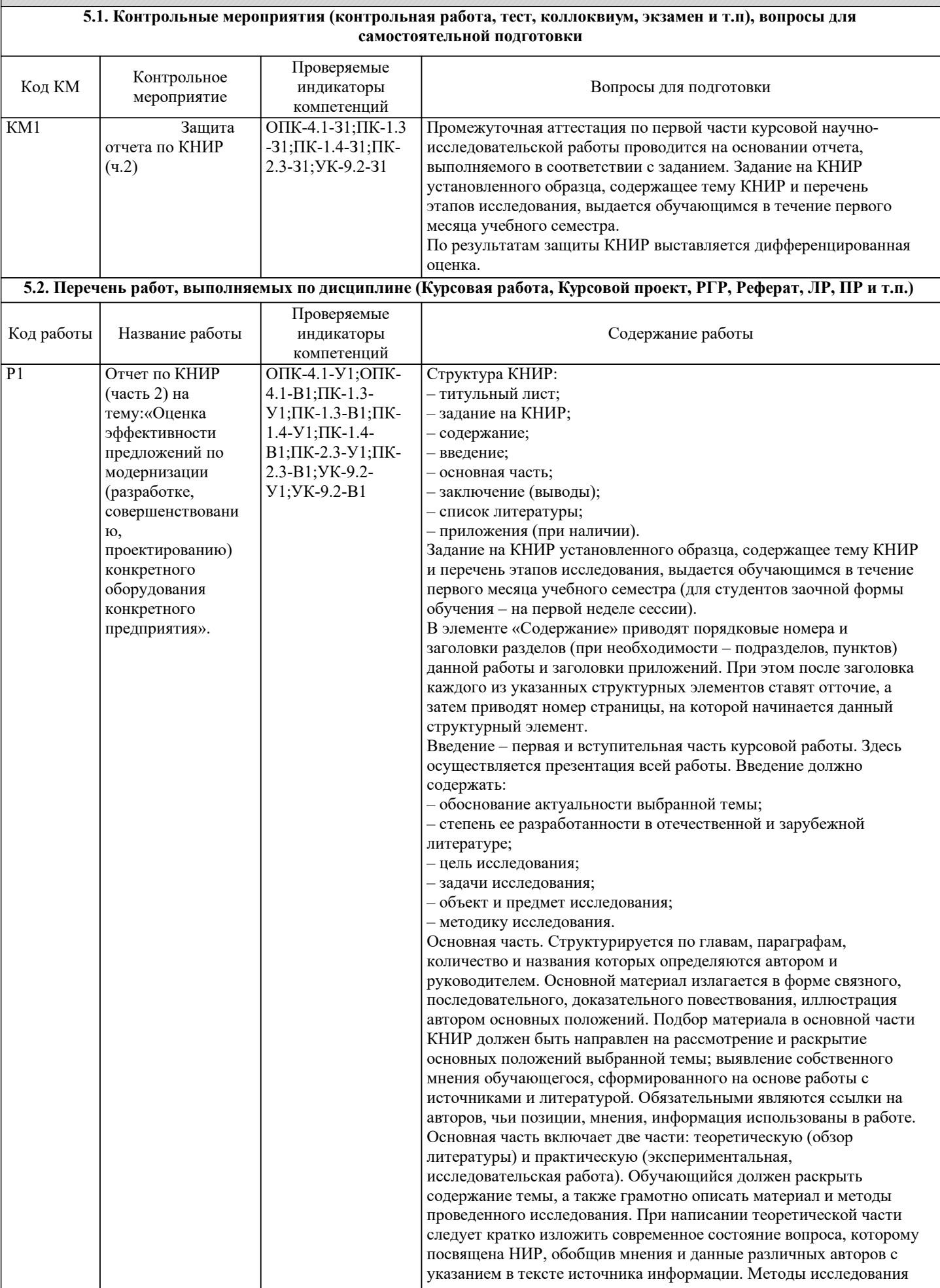

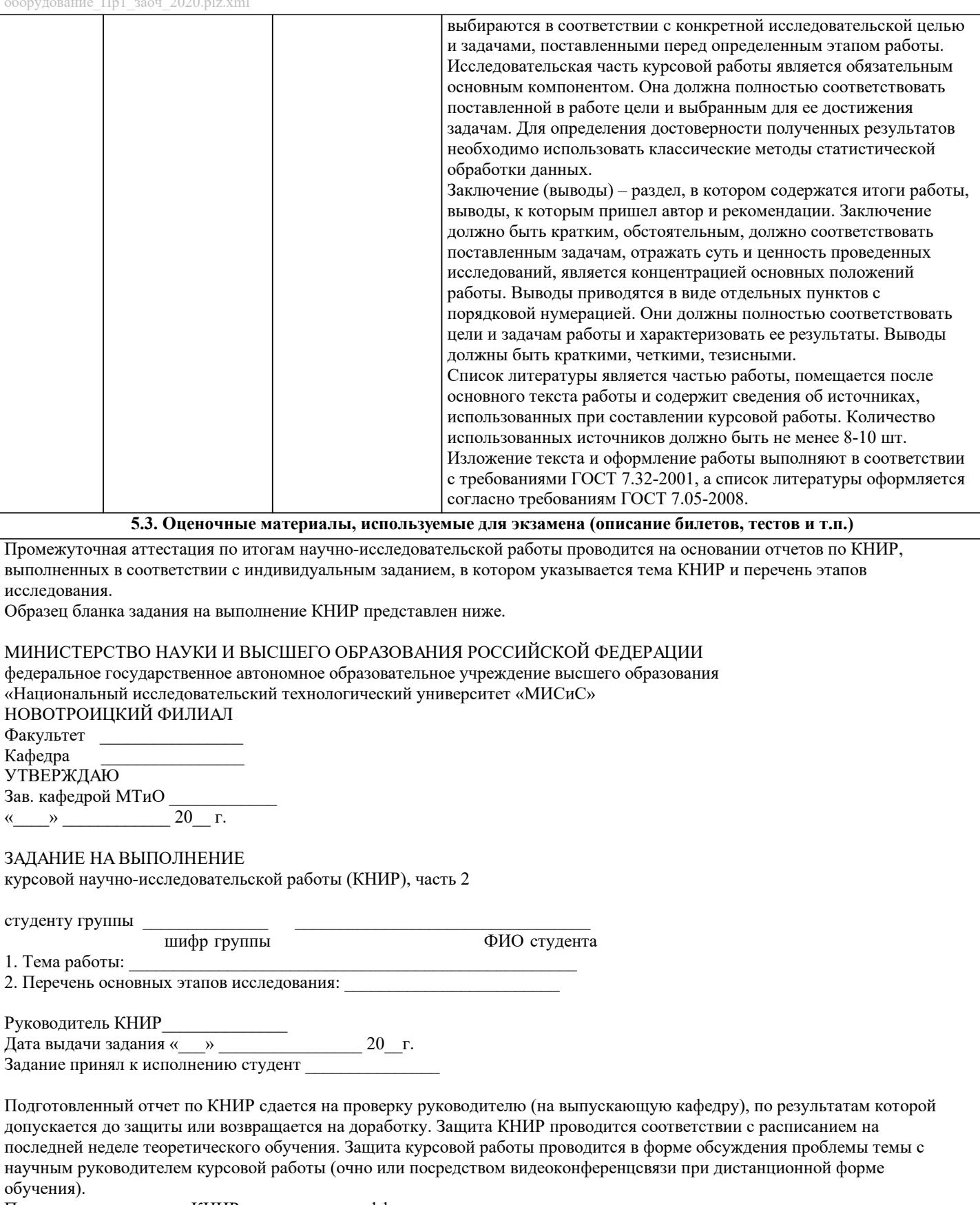

По результатам защиты КНИР выставляется дифференцированная оценка.

#### **5.4. Методика оценки освоения дисциплины (модуля, практики. НИР)**

Формой аттестации студента по КНИР является дифференцированный зачет. Результаты защиты курсовой работы оцениваются по пятибалльной системе:

- «отлично», если студент свободно владеет теоретическим материалом, умеет пользоваться источниками, обоснованно, грамотно и самостоятельно формулирует выводы, убедительно защищает свою точку зрения, работал систематически, представил КНИР, соответствующую всем предъявленным требованиям;

- «хорошо», если студент достаточно твердо усвоил теоретический материал, может применять его на практике и правильно отвечает на вопросы во время защиты, в основном работал систематически, представил КНИР, в основном соответствующую требованиям;

- «удовлетворительно», если студент усвоил только основные вопросы разрабатываемой темы, а сама КНИР носит в значительной мере компилятивный характер;

- «неудовлетворительно», если студент допустил грубые ошибки в содержании и оформлении КНИР, не может обосновать и защитить свои выводы, а сама работа является компилятивной.

## **6. УЧЕБНО-МЕТОДИЧЕСКОЕ И ИНФОРМАЦИОННОЕ ОБЕСПЕЧЕНИЕ**

## **6.1. Рекомендуемая литература**

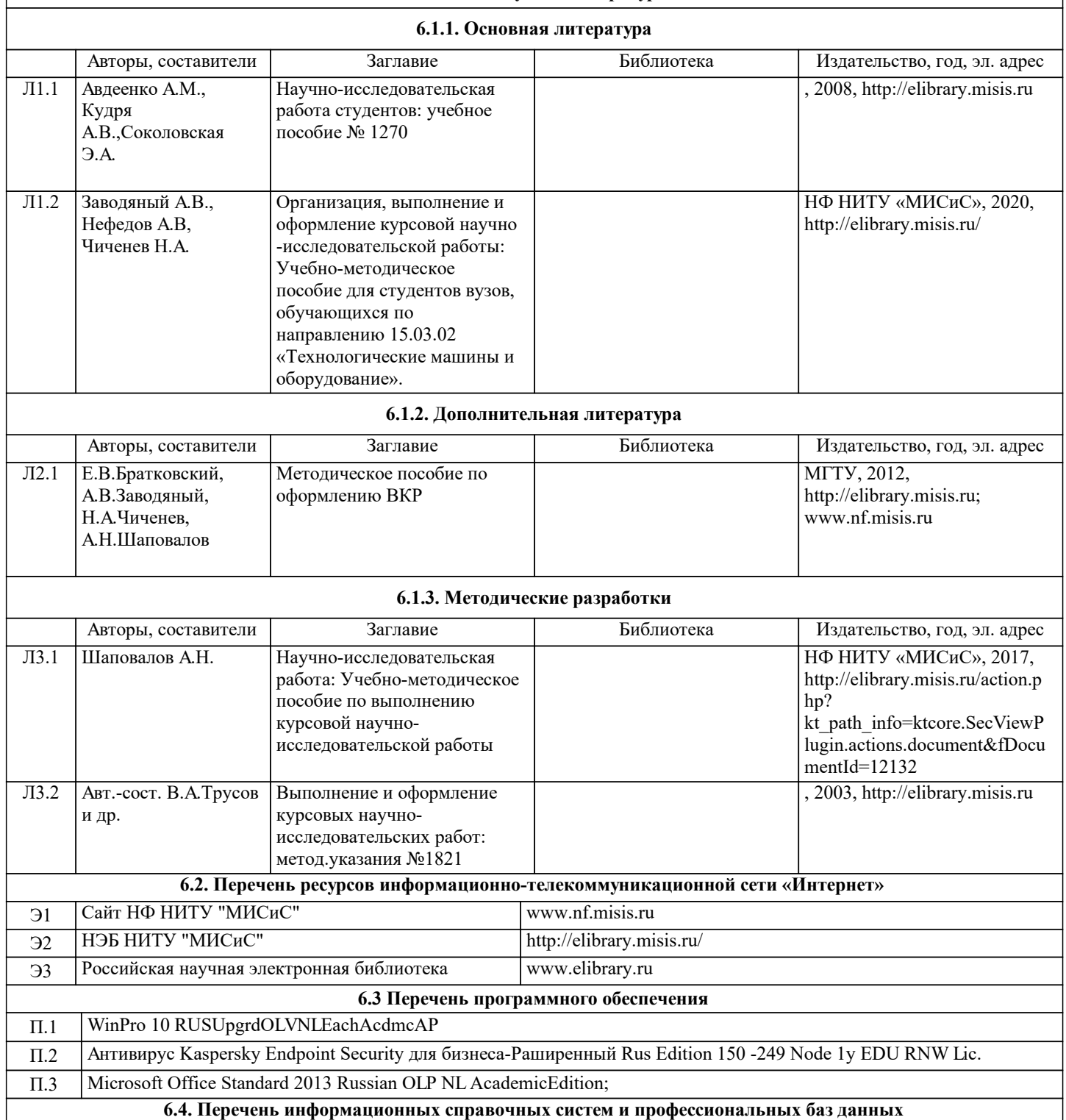

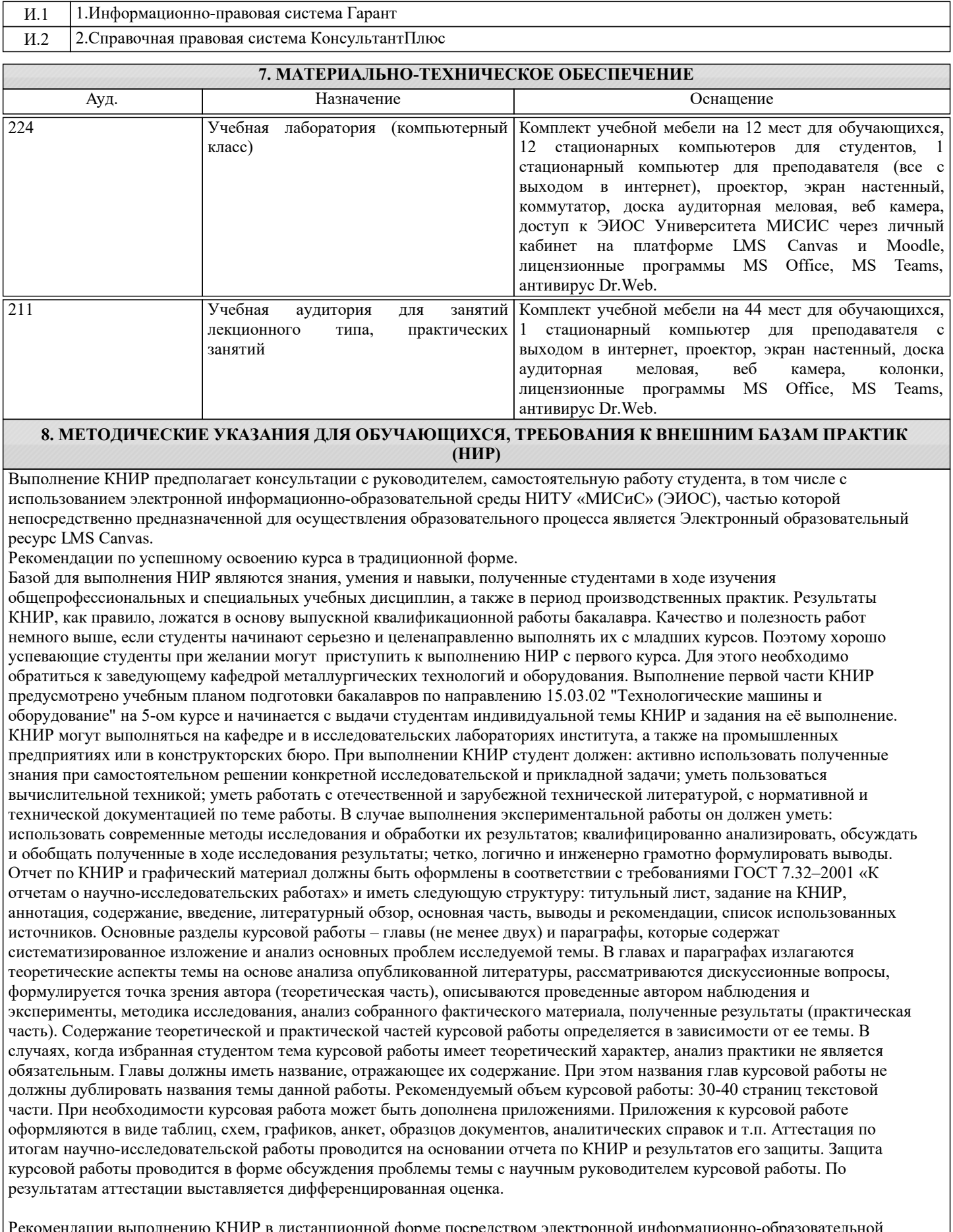

Рекомендации выполнению КНИР в дистанционной форме посредством электронной информационно-образовательной среды НИТУ «МИСиС» (ЭИОС), частью которой непосредственно предназначенной для осуществления образовательного процесса является Электронный образовательный ресурс LMS Canvas.

LMS Canvas используется преимущественно для асинхронного взаимодействия между участниками образовательного процесса посредством сети «Интернет».

Чтобы эффективно использовать возможности LMS Canvas нужно:

1) зарегистрироваться на курс, для чего следует перейти по ссылке, выдаваемой сотрудниками деканата или преподавателем. Логин и пароль для регистрации и работе с курсом совпадает с логином и паролем от личного кабинета НИТУ МИСиС;

2)в рубрике «В начало» ознакомиться с содержанием курса, вопросами для самостоятельной подготовки, условиями допуска к аттестации, формой промежуточной аттестации (зачет/экзамен), критериями оценивания и др.;

3)в рубрике «Модули», заходя в соответствующие разделы изучать учебные материалы, размещенные преподавателем. В т.ч. пользоваться литературой, рекомендованной преподавателем, переходя по ссылкам;

4)в рубрике «Библиотека» возможно подбирать для выполнения письменных работ (контрольные, домашние работы,

курсовые работы/проекты) литературу, размещенную в ЭБС НИТУ «МИСиС;

5)в рубрике «Задания» нужно ознакомиться с индивидуальным заданием на КНИР, сроками сдачи, критериями оценки. В установленные сроки выполнить работу(ы), подгрузить здесь же для проверки. Если работа содержит рисунки, формулы, то с целью сохранения форматирования ее нужно подгружать в pdf формате.

6)в рубрике «Оценки» отслеживать свою успеваемость;

8)в рубрике «Объявления» читать объявления, размещаемые преподавателем, давать обратную связь;

9)в рубрике «Обсуждения» создавать обсуждения и участвовать в них (обсуждаются общие моменты, вызывающие вопросы у большинства группы). Данная рубрика также может быть использована для взаимной проверки.

Преимущественно для синхронного взаимодействия между участниками образовательного процесса посредством сети «Интернет» используется система видеоконференцсвязи Microsoft Teams (MS Teams) или Zoom. Вариант используемой системы ВКС указывает преподаватель. Чтобы полноценно использовать его возможности нужно установить приложение ВКС на персональный компьютер и/или телефон. Старостам нужно создать группу в MS Teams или получить идентификационный номер конференции в Zoom. Система ВКС позволяет:

- слушать лекции;

- работать на практических занятиях;

- быть на связи с преподавателем, задавая ему вопросы или отвечая на его вопросы в общем чате.

При проведении занятий в дистанционном синхронном формате нужно всегда работать с включенной камерой. Исключение – если преподаватель попросит отключить камеры и микрофоны в связи с большими помехами. На аватарках

должны быть исключительно деловые фото.